## Einführung in die mathematische Software Übung 6

### Aufgabe 1 Matrizen  $\forall$   $\forall$   $\forall$   $\forall$   $\forall$

Bestimmen Sie Determinante und Inverse der folgenden Matrizen:

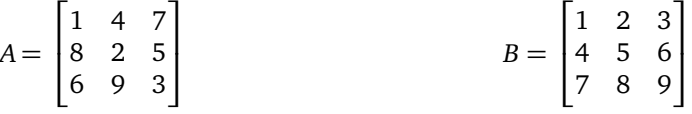

### Aufgabe 2 Prozeduren

Schreiben Sie eine Prozedur, die für gegebenes *n* ∈ N alle Zahlen aus der Menge {1, 2, . . . , *n*} aufsummiert, die mindestens vier verschiedene Primfaktoren haben. *Hinweis:* Die Befehle factorset und nops könnten dabei behilflich sein. Beispiel: Eingabe: 4321, Ausgabe: 724245.

## Aufgabe 3 Animation

Zeichnen Sie mit Hilfe der animate-Funktion aus dem Paket plots die Funktion sin(*x* + *t*) für *x* ∈ [0, 15]. Der Parameter *t* soll dabei mit fortschreitender Zeit von 0 nach 4 · *π* laufen.

## Aufgabe 4 Fibonacci-Zahlen ???

Implementieren je eine Prozedur zur Berechnung der *i*-ten Fibonacci-Zahl

- a) rekursiv,
- b) iterativ,
- c) mit Hilfe von Matrix-Exponentation,
- d) mit der Formel von Moivre-Binet.

Vergleichen Sie die Laufzeiten und möglichen Eingabegrößen.

Der Präsident der Universität an den Dekan der Fakultät für Physik: "Warum braucht ihr immer so viel Geld für Labors, teure Ausstattung und so was? Warum könnt Ihr nicht einfach wie die Mathematiker sein? Die brauchen nur Geld für Stifte, Papier und Papierkörbe. Oder besser noch wie die Philosophie-Fakultät – die brauchen nur Geld für Stifte und Papier!"

## [Dipl.-Math. Thomas Opfer](mailto:opfer@mathematik.tu-darmstadt.de) Woche: 14.01.2013 - 18.01.2013

# [PD Dr. Ulf Lorenz](mailto:lorenz@mathematik.tu-darmstadt.de) Wintersemester 2012/2013

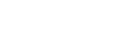

**TECHNISCHE** UNIVERSITÄT **DARMSTADT** 

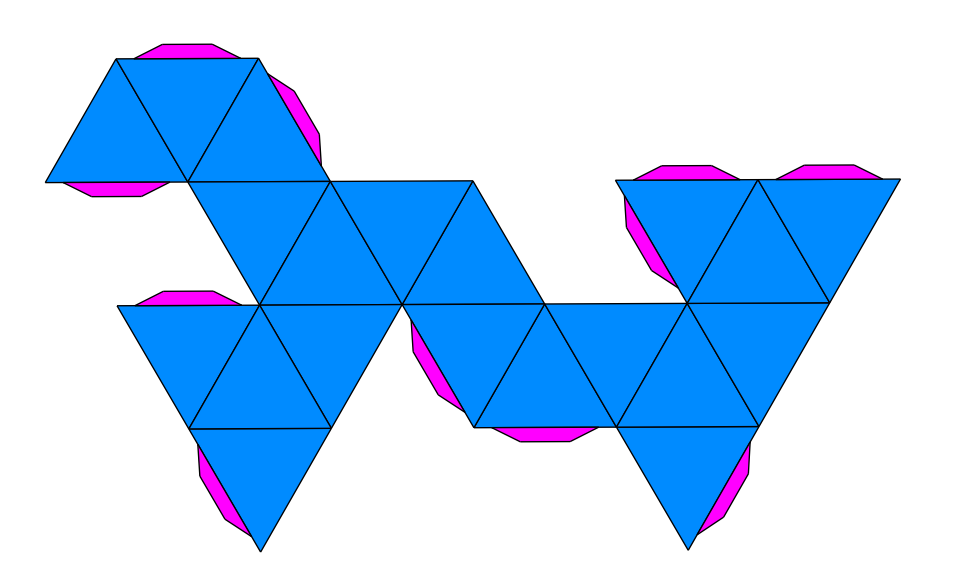

Abbildung 1: Auffaltung eines Ikosaeders (mit Klebelaschen)

## Aufgabe 5 Ikosaeder **Intensivaufgabe** and the state of the state of the state of the state of the state of the state of the state of the state of the state of the state of the state of the state of the state of the state o

Das reguläre Ikosaeder ist ein reguläres Polyeder bestehend aus 20 kongruenten gleichseitigen Dreiecken, 30 gleich langen Kanten und 12 Ecken, in denen jeweils 5 Flächen zusammentreffen.  $v_1, \ldots, v_{12}$  seien die Ecken:

$$
\begin{cases}\nv_1 = (0, \tau, 1), & v_2 = (0, \tau, -1), & v_3 = (0, -\tau, 1), & v_4 = (0, -\tau, -1), \\
v_5 = (1, 0, \tau), & v_6 = (1, 0, -\tau), & v_7 = (-1, 0, \tau), & v_8 = (-1, 0, -\tau), \\
v_9 = (\tau, 1, 0), & v_{10} = (\tau, -1, 0), & v_{11} = (-\tau, 1, 0), & v_{12} = (-\tau, -1, 0)\n\end{cases}
$$

Dabei sei  $\tau = \frac{1+\sqrt{5}}{2}$ 2 der *goldene Schnitt*.

- a) Zeichnen Sie das Ikosaeder und bestimmen Sie sein exaktes Volumen.
- b) Schreiben Sie ein Maple-Programm, das das Volumen eines *perturbierten Ikosaeders* bestimmt. Es soll also für gegebene Peturbierungen  $e_1, \ldots, e_{12}$  der 12 Ecken mit  $e_i \in B_\varepsilon(0), \varepsilon \ge 0$  und  $B_\varepsilon(0) := \{x \in \mathbb{R}^3 \mid ||x|| \le \varepsilon\}$  das Volumen des perturbierten Ikosaeders mit den Ecken  $v'_1 = v_1 + e_1, \ldots, v'_{12} = v_{12} + e_{12}$  bestimmen.  $\|\cdot\|$  sei dabei die Euklidsche Norm. Das Program soll für *ε* ≤ 0.23 funktionieren.
- c) Testen Sie ihr Programm, indem Sie das Volumen des perturbierten Ikosaeders mit den folgenden Pertubierungen  $e_1, \ldots, e_{12}$  ausführen:

$$
\begin{pmatrix} 0 \\ 0.1 \\ 0 \end{pmatrix}, \begin{pmatrix} 0.03 \\ 0.1 \\ -0.07 \end{pmatrix}, \begin{pmatrix} 0 \\ 0 \\ -0.1 \end{pmatrix}, \begin{pmatrix} 0 \\ 0 \\ 0 \end{pmatrix}, \begin{pmatrix} 0 \\ 0 \\ 0 \end{pmatrix}, \begin{pmatrix} 0.13 \\ 0.07 \\ 0 \end{pmatrix}, \begin{pmatrix} 0 \\ 0 \\ 0.23 \end{pmatrix}, \begin{pmatrix} -0.17 \\ 0 \\ 0 \end{pmatrix}, \begin{pmatrix} 0 \\ 0 \\ 0 \end{pmatrix}, \begin{pmatrix} -0.1 \\ 0.1 \\ 0 \end{pmatrix}, \begin{pmatrix} 0.1 \\ -0.03 \\ 0 \end{pmatrix}, \begin{pmatrix} 0 \\ 0 \\ 0 \end{pmatrix}
$$

Es sollte etwa 18.07014098 herauskommen.

d) Zeichnen Sie das perturbierte Ikosaeder.

"Kennen wir uns nicht?" fragt der Professor den nervösen Examenskandidaten.

"Ja, vom Examen im letzten Jahr."

"Ach so, ja. Aber heute wirds schon klappen. Wie lautete denn damals die erste Frage, die ich Ihnen gestellt habe?" "Kennen wir uns nicht..."